**Hochbau & Tragwerk - Tragwerkslehre**

Vorlesungsübung WS2020/21 | Pflichtfach 3. Semester

#### **Bemessung – Hochbau Projekt**

#### Aufgabenstellung

**TWL Übung** 

**254.083, 2.0h**

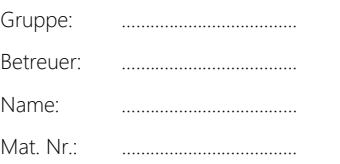

#### **Abgabe-Info**

Die **Endabgabe** dieser **Arbeitsblätter** erfolgt am gemeinsam mit der der **A3-Mappe** (Aufgabe A2) erfolgt am **09.01.2021 (KW 02)** im Sekretariat des Instituts ITI zu den Öffnungszeiten. Die Ausarbeitung erfolgt in Hausarbeit. Eine Vorlage steht im TISS bei "Unterlagen" zum Download bereit.

#### **Annahmen**

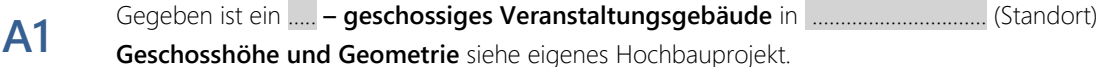

Die **Nutzlasten für die Decken** betragen **4,0 kN/m<sup>2</sup> und die Trennwandlasten 0,5 kN/m<sup>2</sup>.<br>
<b>A2** Mutzlasten für das Dach sind projektabhängig und betragen 0.5 kN/m<sup>2</sup> bei nicht begehbare **Nutzlasten für das Dach** sind projektabhängig und betragen **0,5 kN/m<sup>2</sup>** bei nicht begehbaren Dächern und **4,0 kN/m<sup>2</sup>** bei begehbaren Dächern. Die **Schneelasten sind laut Tabellen** anzusetzen.

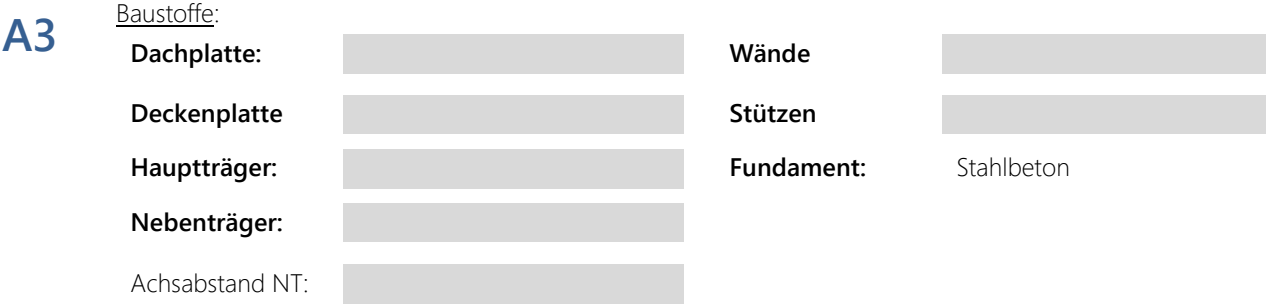

#### **Die Tragelemente sind zur Vereinfachung miteinander gelenkig verbunden!**

## **Aufgaben**

- Erarbeiten Sie eine Lastaufstellung und Dimensionierung Ihres Projekts anhand dieser Arbeitsblätter. Die<br>Formblätter helfen Ihnen dabei in geordneter Struktur Lastaufstellung und Dimensionierung wichtiger Tragwerkselemente ihres entworfenen Tragwerks zu bestimmen (Träger, Decken, Stützen oder ggf. Wände im EG, sowie Punkt-, Streifen- oder Plattenfundament). Für alle **gelb markierten Bauteile** (Träger, Deckenoder Dachplatten) sind entsprechende Unterlagen in Form von schematischen Plänen oder aussagekräftigen Skizzen der Abgabemappe im A4 Format beizulegen, in denen die ebenso gelb markierten **Rechenwerte** (Einflussbreite, Spannweite) sauber hervorzuheben sind
- **A3-Abgabemappe:** Die detaillierte Beschreibung und TW-Pläne + 3D Darstellungen tragen sie in der A2 Absabemanne Verlage nach versesebener Struktur ein A3-Abgabemappe-Vorlage nach vorgegebener Struktur ein.
	- allgemeine Projektbeschreibung mit Bildern
	- existierende Hochbaupläne Ihres Entwurfs 1:200 als Übersicht
	- detaillierte Beschreibung des Tragwerksentwurfs nach vorgegebenen Überschriften
	- **Axonometrie** mit Lastabtragung, **Modellfoto**(s) des HB bzw. Tragwerks-Modells
	- **Tragwerkspläne** Erdgeschoss, Regelgeschoss (Wenn alle unterschiedlich, dann zumindest ein weiterer aussagekräftiger Grundriss), Querschnitt, Längsschnitt 1:100 (nach Handout "Darstellung eines Tragwerksplans"). **Machen Sie in den Plänen erkenntlich, welche Tragwerksteile Sie bemessen haben.**
	- **Mind. zwei** aussagekräftige **Tragwerks-Details** hinsichtlich des Tragwerks (z.B. Anschluss Stütze-Hauptträger und Hauptträger-Nebenträger). Die Details müssen sich unbedingt aufs Tragwerk beziehen - konstruktive Anschluss-Details (z.B. Anschluss Stütze-Träger, HT-NT-Anschluss, Stütze-Decke, etc.). Auf keinen Fall einfach Fassadendetails von Hochbau übernehmen!
	- Die Checkliste mit Selbst-Bewertung am Ende der Abgabemappe.

## **2 Aufbauten & Lastaufstellung Dach**

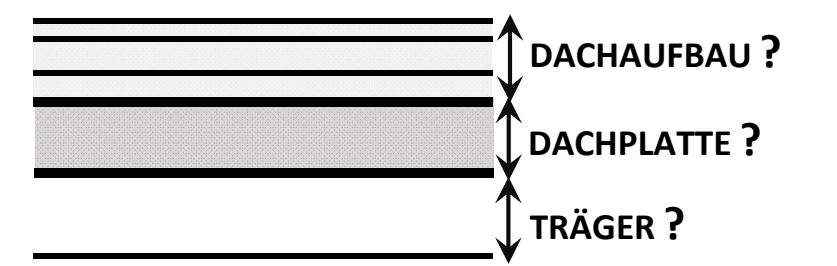

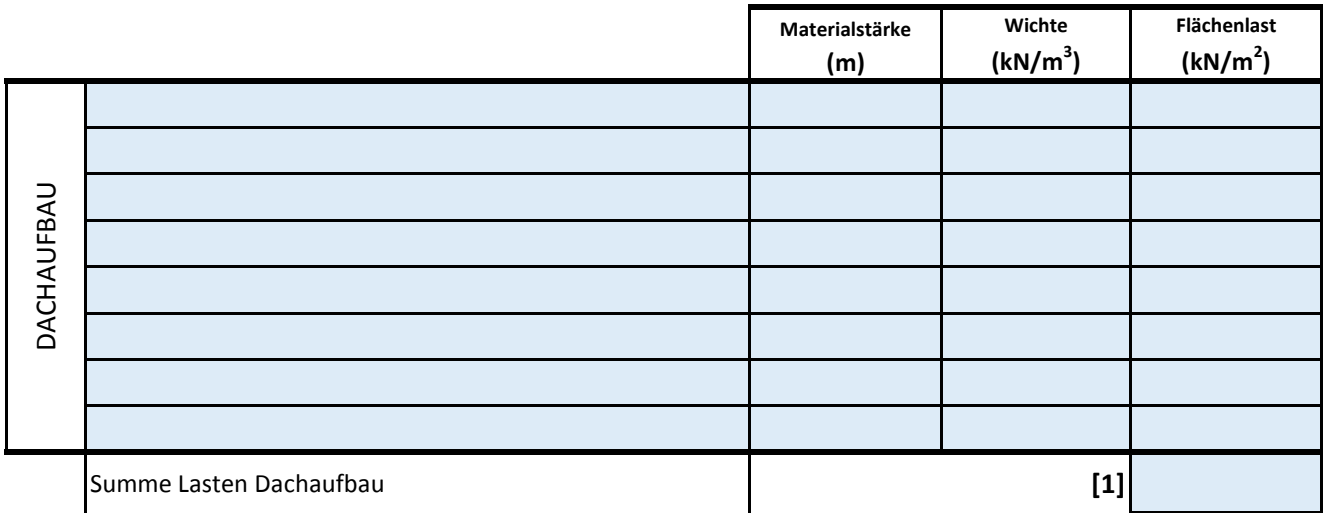

**Anmerkung:** Wenn eine Dachschräge (z.B. α=30°) vorhanden ist, müssen für die Bemessung der Träger die Lasten normal zum Dach (٣) umgerechnet werden. Bei Flachdächern (α=0) ist cos(α) ohnehin 1, wodurch die cos‐Terme vernachlässigt werden können.

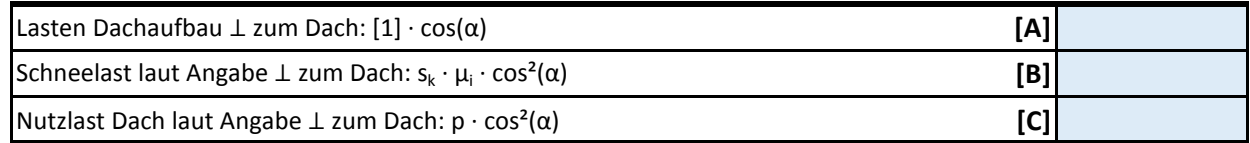

**Anmerkung:** Bei Verwendung von Nebenträgern (NT) sind auch sehr kleine Spannweiten und dünne Platten möglich! Siehe dazu z.B. zusätzliche Bemessungsblätter bei Unterlagen im TISS (OSB, 3‐S).

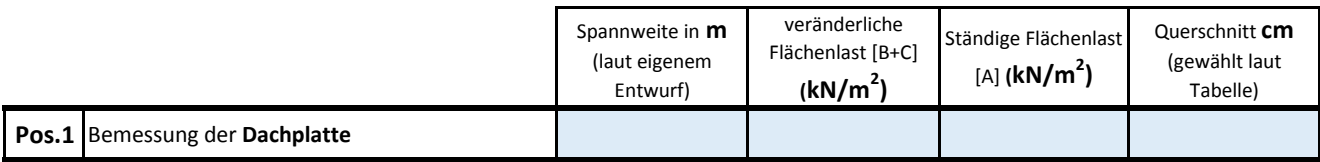

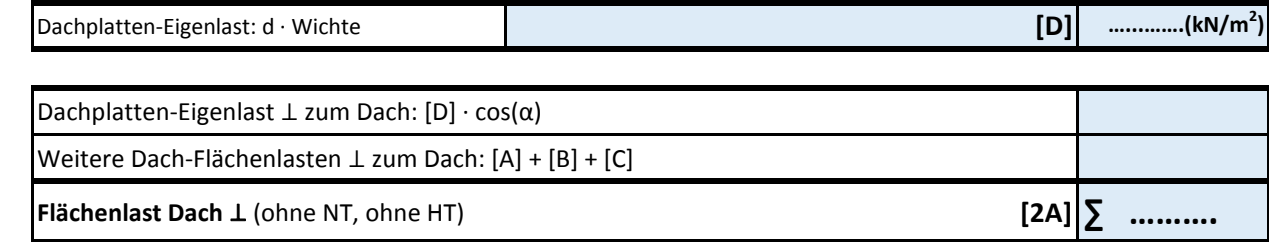

**Anmerkung:** Wenn keine Nebenträger vorhanden sind, kann Pos.2 übersprungen werden!

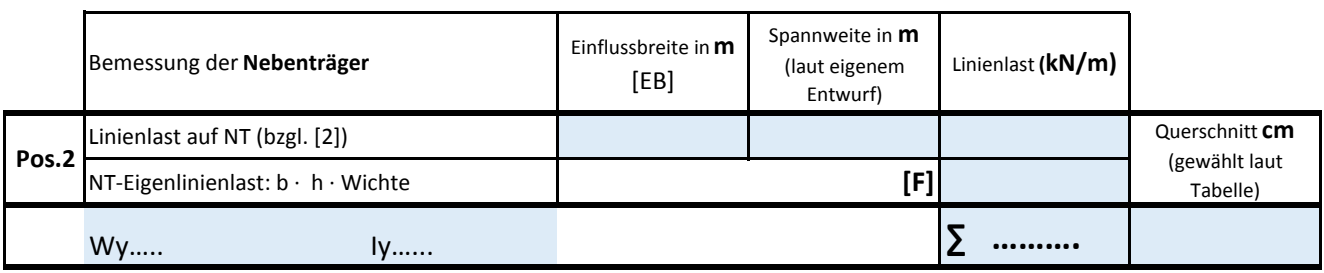

**[E] …...…….(kN/m2 )** Nebenträger Eigenlinienlast in Flächenlast umrechnen!  $[E] = [F] / [EB] \label{eq:2}$ 

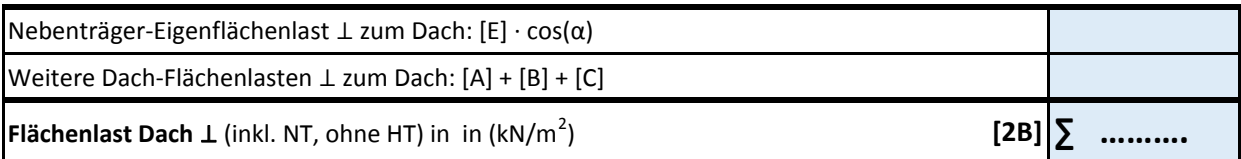

**Anmerkung:** Wenn keine Hauptträger vorhanden sind, kann Pos.3 übersprungen werden!

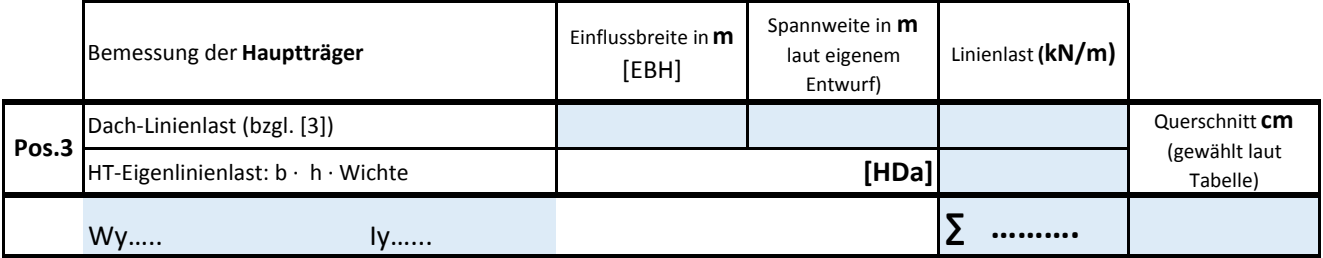

**Anmerkung:** Für die spätere Gebäude‐Lastaufstellung können sie die Hauptträger entweder per Laufmeter und Linienlast [HDa] angeben oder sie rechnen sie folgend wie die Nebenträger anteilsmäßig in eine Flächenlast um und addieren es je nach Projekt zu [2B] oder [2C] um eine Gesamtlast für das Dach inkl. NT und HT zu erhalten.

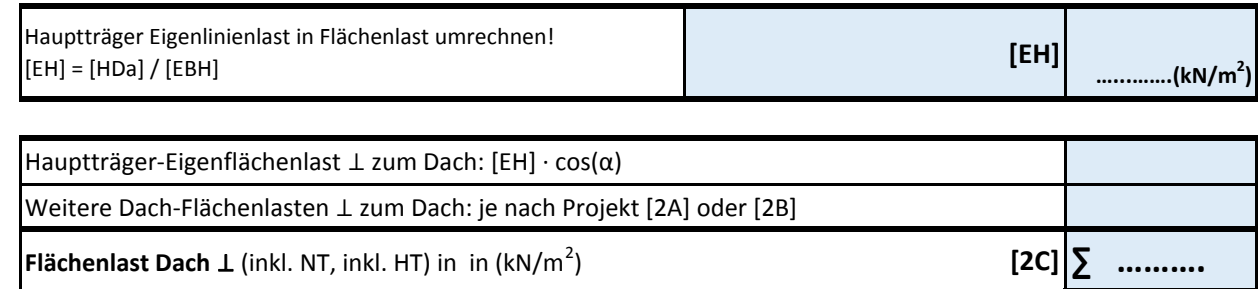

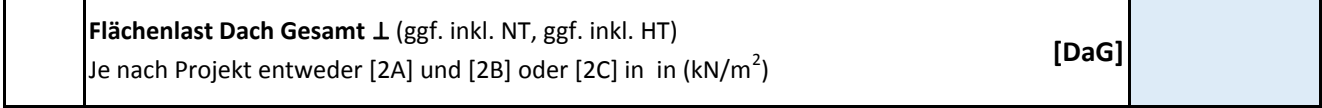

## **2 Aufbauten & Lastaufstellung Decke**

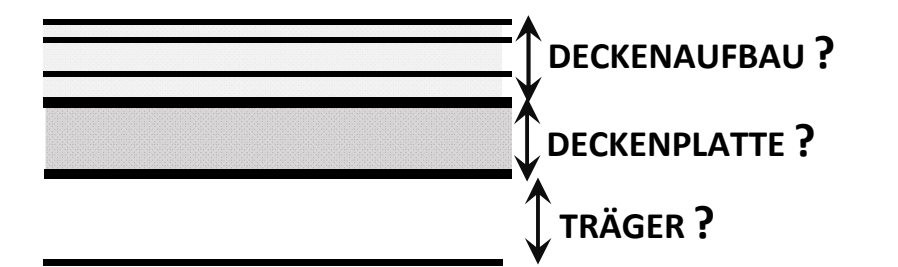

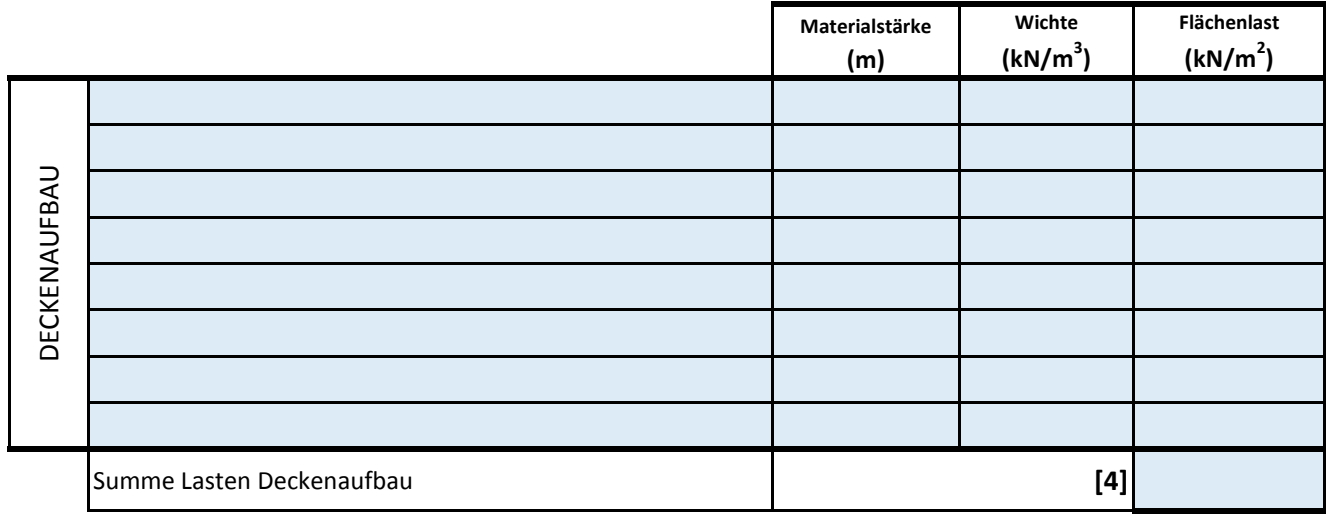

Nutzlast & Trennwandlast laut Angabe (für Decke!)

**[5]**

**Anmerkung:** Bei Verwendung von Nebenträgern (NT) sind auch sehr kleine Spannweiten und dünne Platten möglich! Siehe dazu z.B. zusätzliche Bemessungsblätter bei Unterlagen im TISS (OSB, 3‐S).

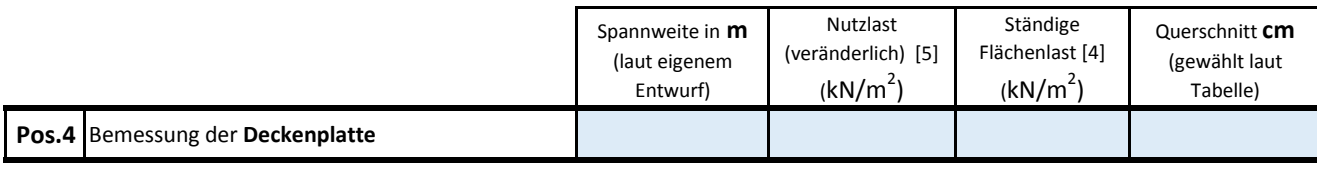

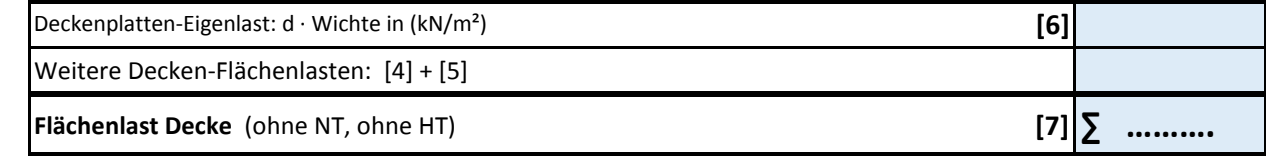

**Anmerkung:** Wenn keine Nebenträger vorhanden sind, kann Pos.5 übersprungen werden!

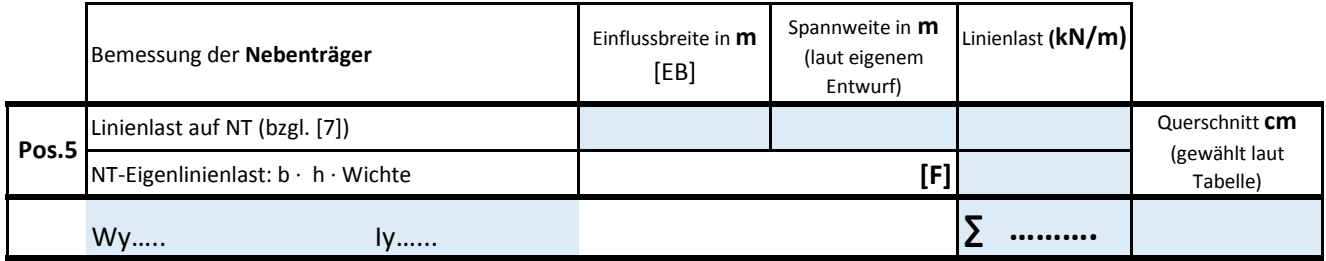

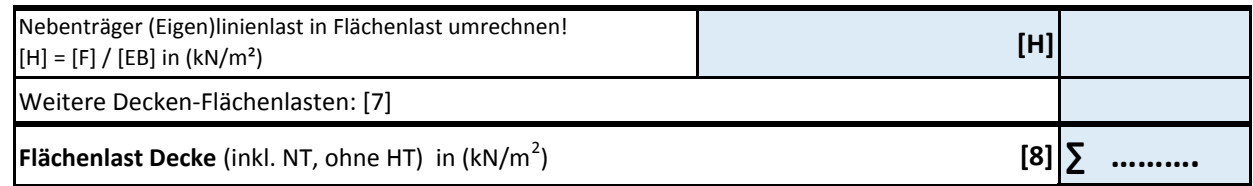

**Anmerkung:** Wenn keine Hauptträger vorhanden sind, kann Pos.6 übersprungen werden!

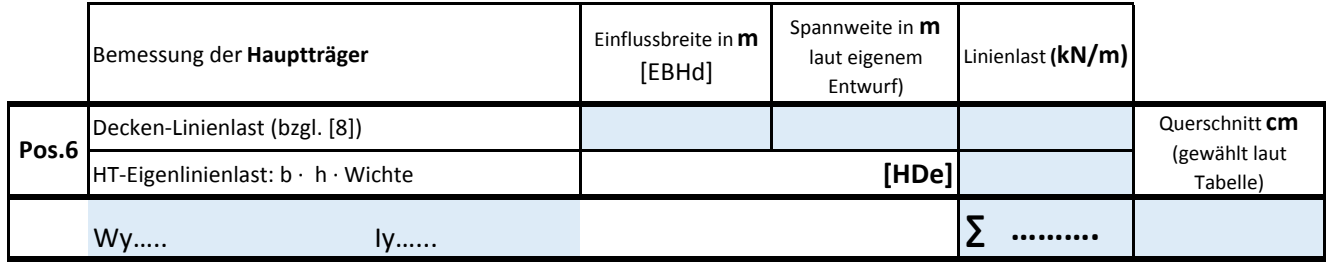

**Anmerkung:** Für die spätere Gebäude‐Lastaufstellung können sie die Hauptträger entweder per Laufmeter und Linienlast [HDe] angeben oder sie rechnen sie folgend wie die Nebenträger anteilsmäßig in eine Flächenlast um und addieren es je nach Projekt zu [7] oder [8] um eine Gesamtlast für die Decke inkl. NT und HT zu erhalten.

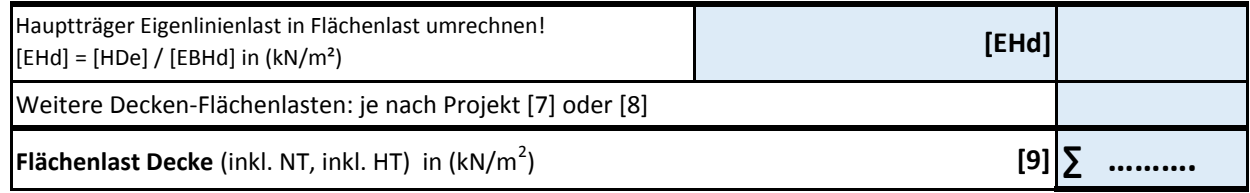

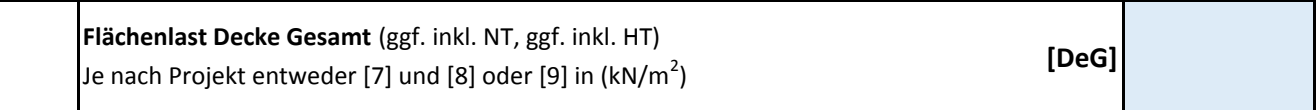

# **2C Aufbauten & Lastaufstellung Wand etc.**

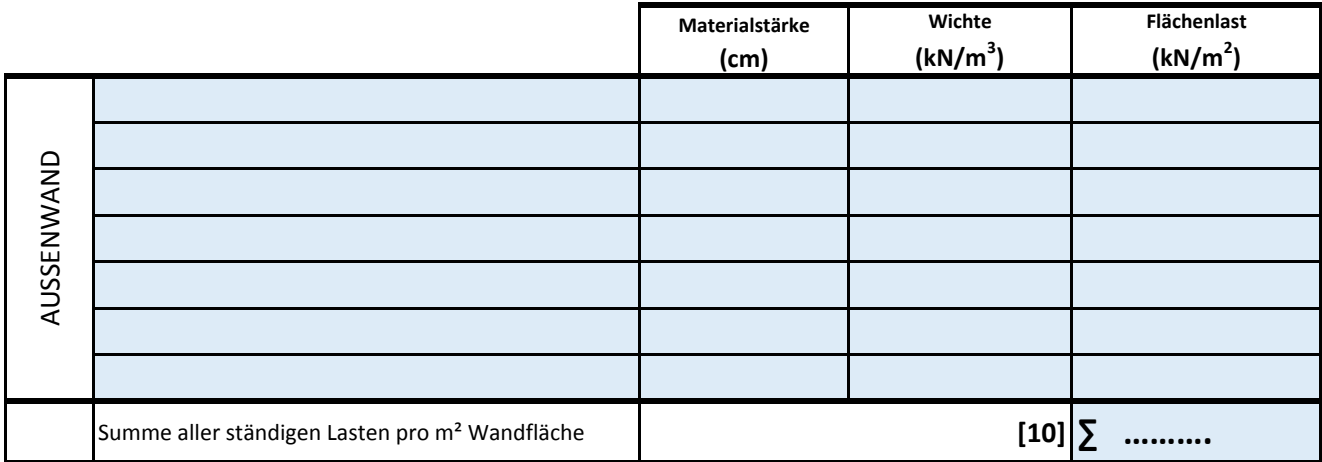

**Anmerkung:** Die erforderliche Dicke derf tragender Wände (ohne Dämmung, Verkleidung, etc.) kann in der Regel für Leichtes Mauerwerk mit d<sub>erf</sub> > 36,5 cm, für schweres Mauerwerk mit d<sub>erf</sub> > 24 cm und für Stahlbeton mit d<sub>erf</sub> > 20 cm angenommen werden. Bei Skelettbauten (Leichtbau) soll in obiger Tabelle entsprechender Verkleidungsaufbau (thermische Hülle) angegeben werden. Die nicht tragenden Innen‐ / **Zwischenwände sind bereits in den veränderlichen Flächenlasten der Decken mitkalkuliert** und müssen deshalb nicht genauer in der Gebäude‐Lastaufstellung aufscheinen (siehe Angabe).

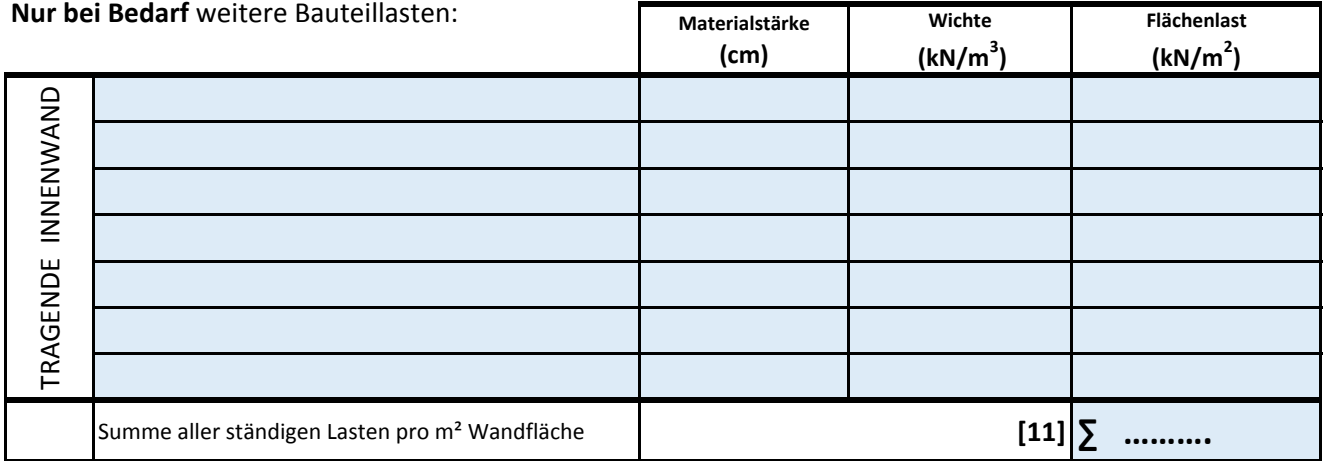

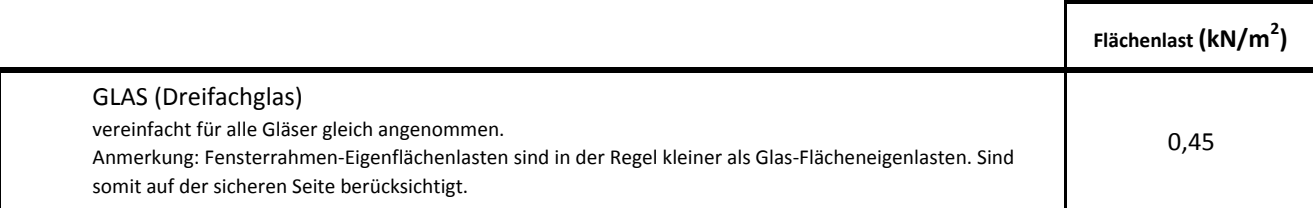

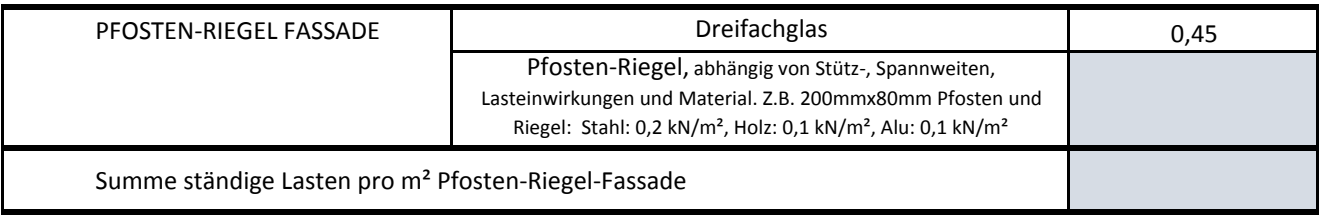

**Anmerkung:** Weitere evtl. benötigte Wichten von Baustoffen oder Standardbauteillasten finden sie im Grundkursskriptum Kapitel 2.2 "Eigenlasten". Nehmen sie aber neben dem Haupttragwerk nur relevante Bauteile in die folgende Gesamtgebäude‐Lastaufstellung auf, verlieren sie sich nicht im Detail.

# **3A Lastaufstellung Gebäude Gesamt**

**Blatt Nr** …

Drucken sie dieses Blatt so oft wie benötigt. Übernehmen sie die Lasten aus den Auflistungen der Abschnitte 2A, 2B und 2C. Für tragende Wände nehmen sie vorerst Minimal Dicken (siehe 2C), auch bei Stützen. Wenn sie Probleme beim Abschätzen der Stützenquerschnitte haben, können sie diese in Nebenrechnungen (den Arbeitsblättern beilegen) wie in Workshop 2 anhand Auflast und Knicklänge bemessen (siehe Bemessungstabellen).

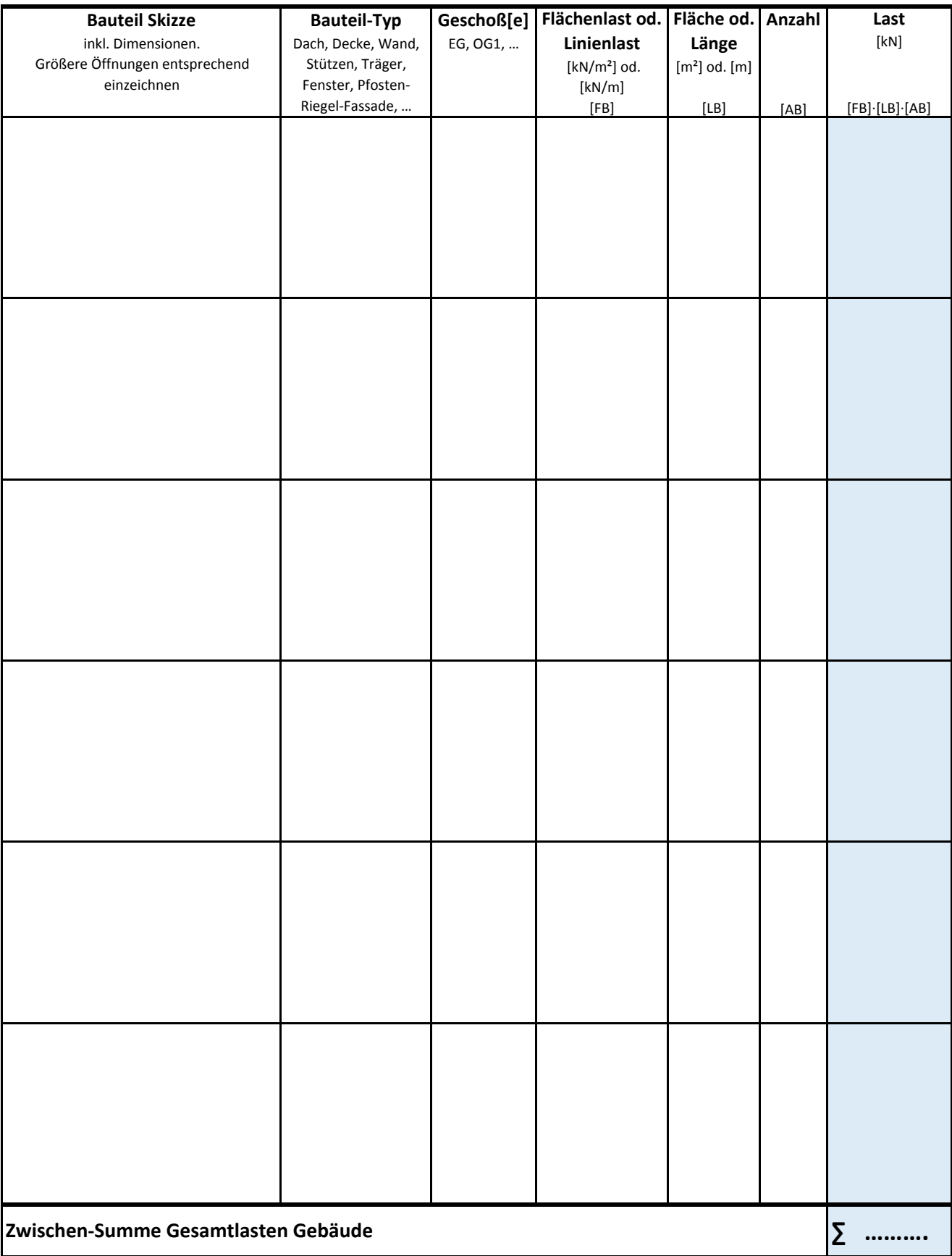

## **3B Lastaufstellung Gebäude Gesamt Summe**

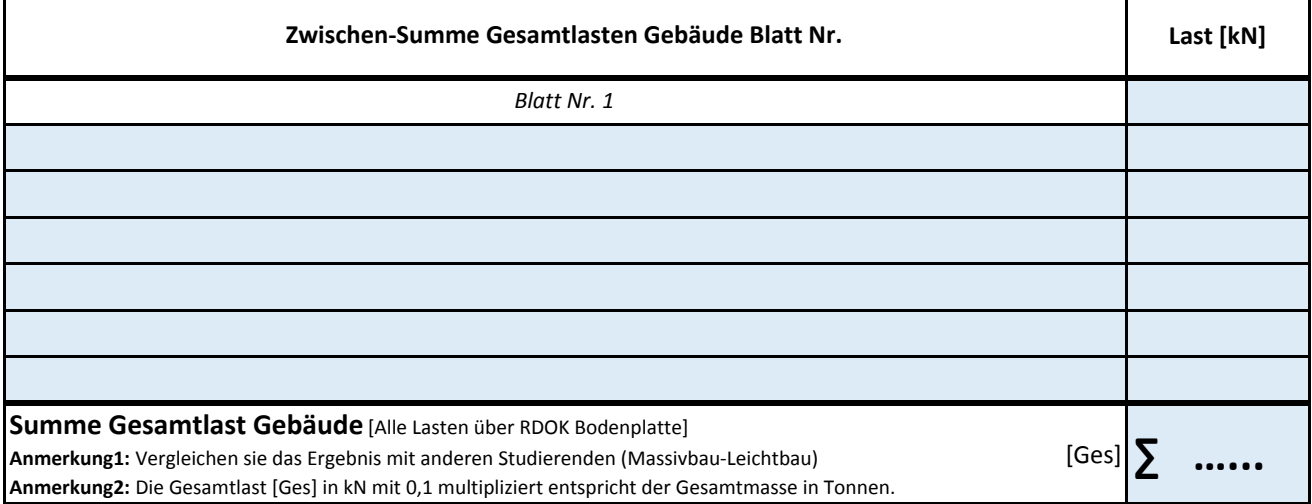

#### **4A Abschätzung Dimension Wand im Erdgeschoss**

Trotz zum Teil komplexer Entwüfe und damit verbundenen Tragwerken der Studierenden‐Projekte, die in der Praxis mit FEM‐ bzw. Stabwerk Statiksoftware berechnet werden müssten, soll hier zur Abschätzung der Wanddicke im EG ein**sehr vereinfachtes Handrechenverfahren** versucht werden. Nur ein Lasteinzugsfeld von Oben bis Unten wie in WS 2 durchzukalkulieren wäre bei unsymmetrischen und meist pro Geschoß springenden Grundrissen nicht zielführend. Ansatz ist es also, die Gesamt(vertikal)last des Gebäudes anteilsmäßig auf das Lasteinzugsfeld der am stärksten belasteten Wand im EG zu ermitteln und dadurch die Wanddicke im EG abzuschätzen. Skizzieren sie dazu den Tragwerksplan des EG und**markieren sie die tragende Wand mit größter Belastung**. Zeichnen sie für die gewählte Wand die **Lasteinzugsfläche** ersichtlich, am besten färbig, ein! Zusätzliche Einschränkungen zu dieser vereinfachten Wanddimensionierung siehe TWL2 Skriptum. Wenn ihre Planung keine Wände im EG vorgesehen hat, können sie Abschnitt 4A überspringen.

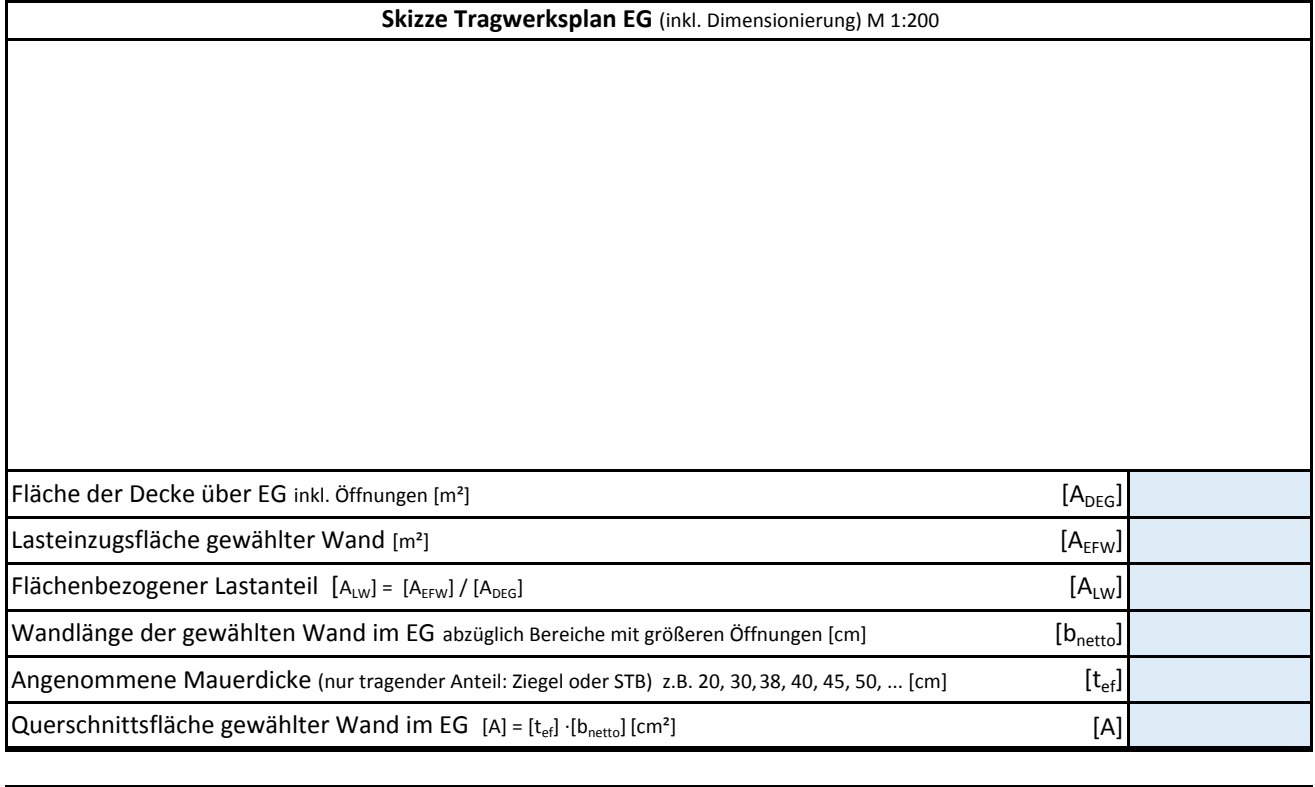

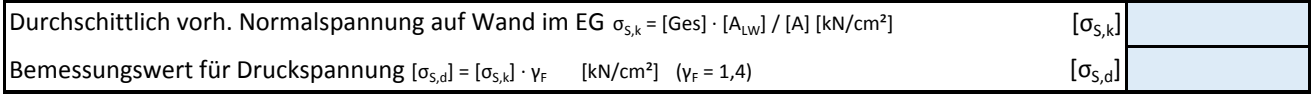

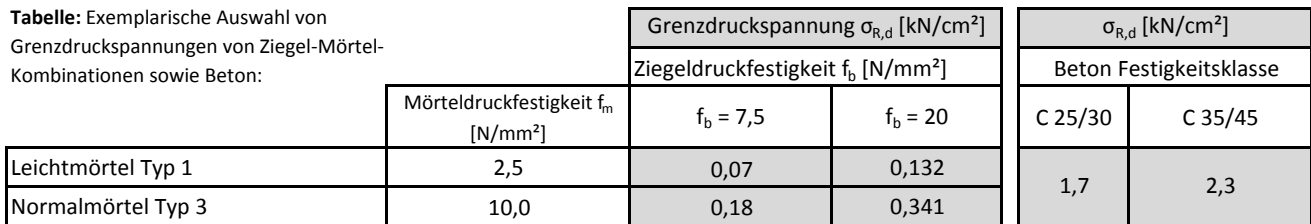

**Anmerkung:** Wenn Ihre Planung massive Holzwände im EG vorsieht, verwenden sie für die Abschätzung der Dimension Vorbemessungstabellen für Brettsperrholzplatten. Um ein Ergebnis auslesen zu können benötigen sie die Linienlast auf die Wand: [Ges] ∙ [A<sub>LW</sub>] / b<sub>netto</sub>, wobei b<sub>netto</sub> in Meter, als auch die Knicklänge. Vorbemessungstabellen finden sie z.B. unter zusätzliche Bemessungsblätter bei Unterlagen im TISS (KLH, CLT). Tragen sie dann die erhaltene Wanddicke unter Pos.7 ein.

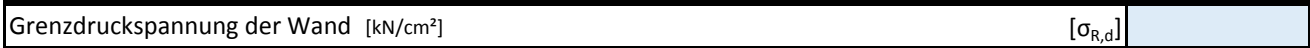

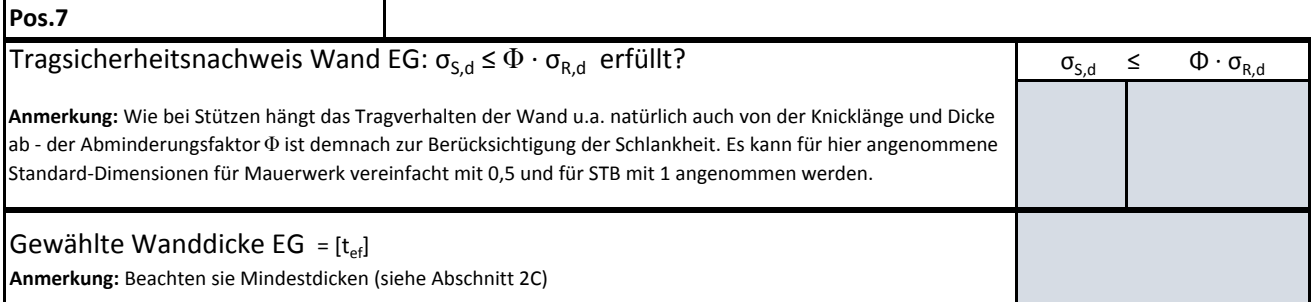

#### **4B Abschätzung Dimension Stütze im Erdgeschoss**

Auch zur Abschätzung der Stützdendimension im EG wird das selbe,**sehr vereinfachtes Handrechenverfahren** angewendet. Ansatz ist es wiederum, die Gesamt(vertikal)last des Gebäudes anteilsmäßig auf das Lasteinzugsfeld der am stärksten belasteten Stütze im EG zu ermitteln und dadurch die Stützendimension abzuschätzen. Tragen sie dazu im skizzierten EG‐Tragwerksplan in Abschnitt 4 A die Stützen ein und markieren sie die**Stütze mit größter Belastung**. Zeichnen sie für die gewählte Stütze die**Lasteinzugsfläche** ersichtlich, am besten färbig, ein!

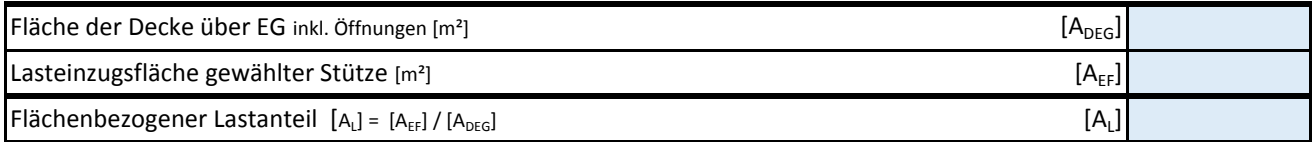

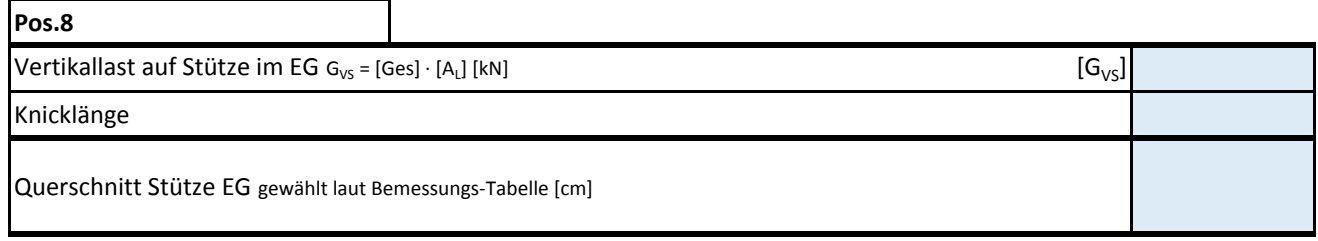

# **5A Einzelfundament**

Wenn ihre Planung keine Einzelfundamente, sondern Streifenfundamente oder eine Gründungsplatte berücksichtigt, überspringen sie Abschnitt 5A.

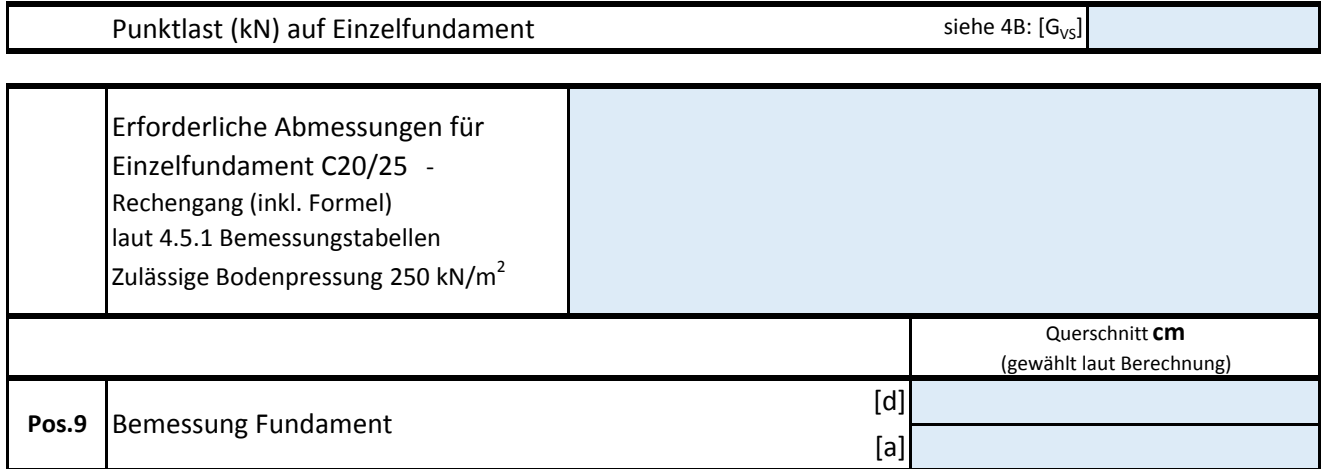

## **5B Streifenfundament**

Wenn ihre Planung keine Streifenfundamente, sondern Einzelfundamente oder eine Gründungsplatte berücksichtigt, überspringen sie Abschnitt 5B.

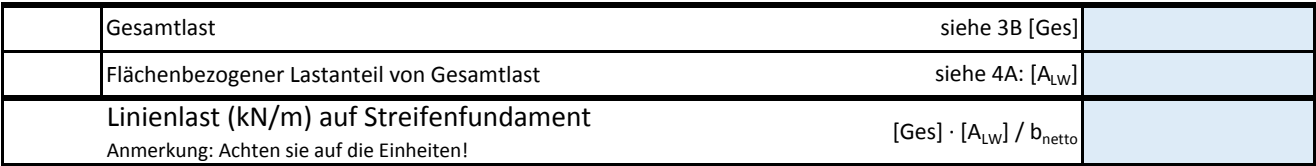

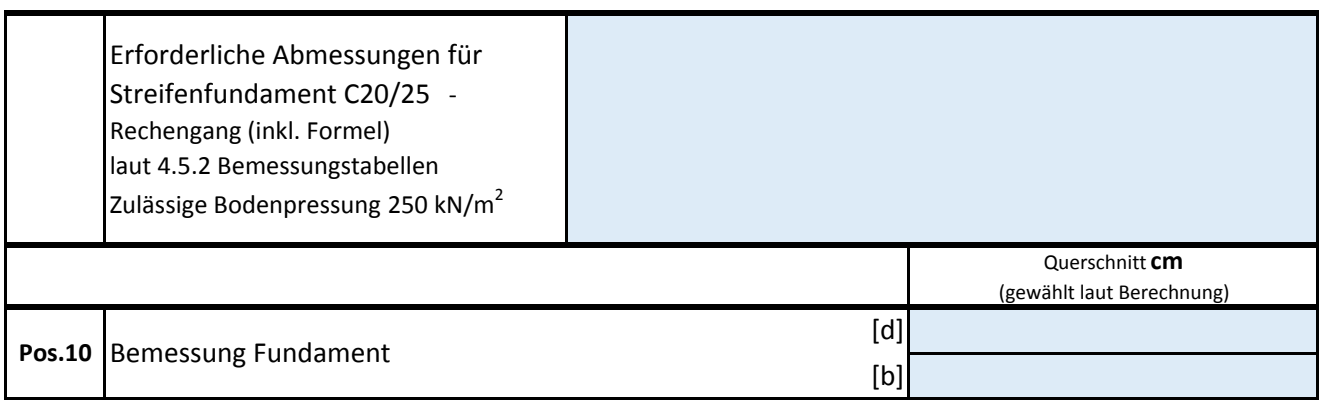

# **5C Gründungsplatte**

Wenn ihre Planung keine Gründungsplatte sondern Einzelfundamente oder Streifenfundamente berücksichtigt, überspringen sie Abschnitt 5C.

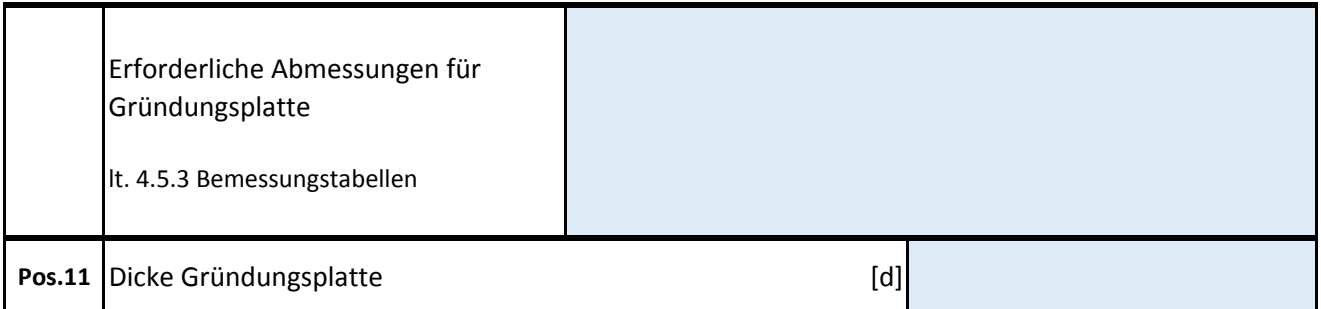

## **6 Darstellung der bemessenen Bauteile**

Spannweite, Einflussbreiten, Einflussflächen, Knicklängen von Trägern, Decken, Stützen

**Bauteil:**

## **7 Individuelle Bemessung tragender Bauteile**

Spannweite, Einflussbreiten, Einflussflächen, Knicklängen von Trägern, Decken, Stützen von biegesteifen Systemen

**Bauteil:**